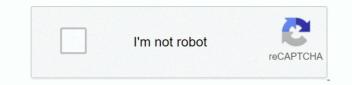

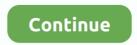

## My .dmg File Won 039;t Open

dmg file Click on Tools Option as seen in the picture and then click on 'Burn CD/DVD Image' from this Menu.. Simply Open Transmac from Start Menu or from Desktop Shortcut and now you are ready to burn a... How to open Apple's DMG files in Windows 10 By Roger Fingas Friday, June 07, 2019, 08:45 am PT (11:45 am ET) One of the potentially frustrating things about switching back and forth between Mac.

## file open

file open, file open python, file open c, file opener online, file open in another program, file opener app, file open in shell infrastructure host, file opener for chromebook, file open ruby, file open php

file opener online

file opener app

e10c415e6f